# **Foreman - Feature #18553**

# **Set Puppet 4/5 data types during class import**

02/17/2017 11:44 AM - Ben Kevan

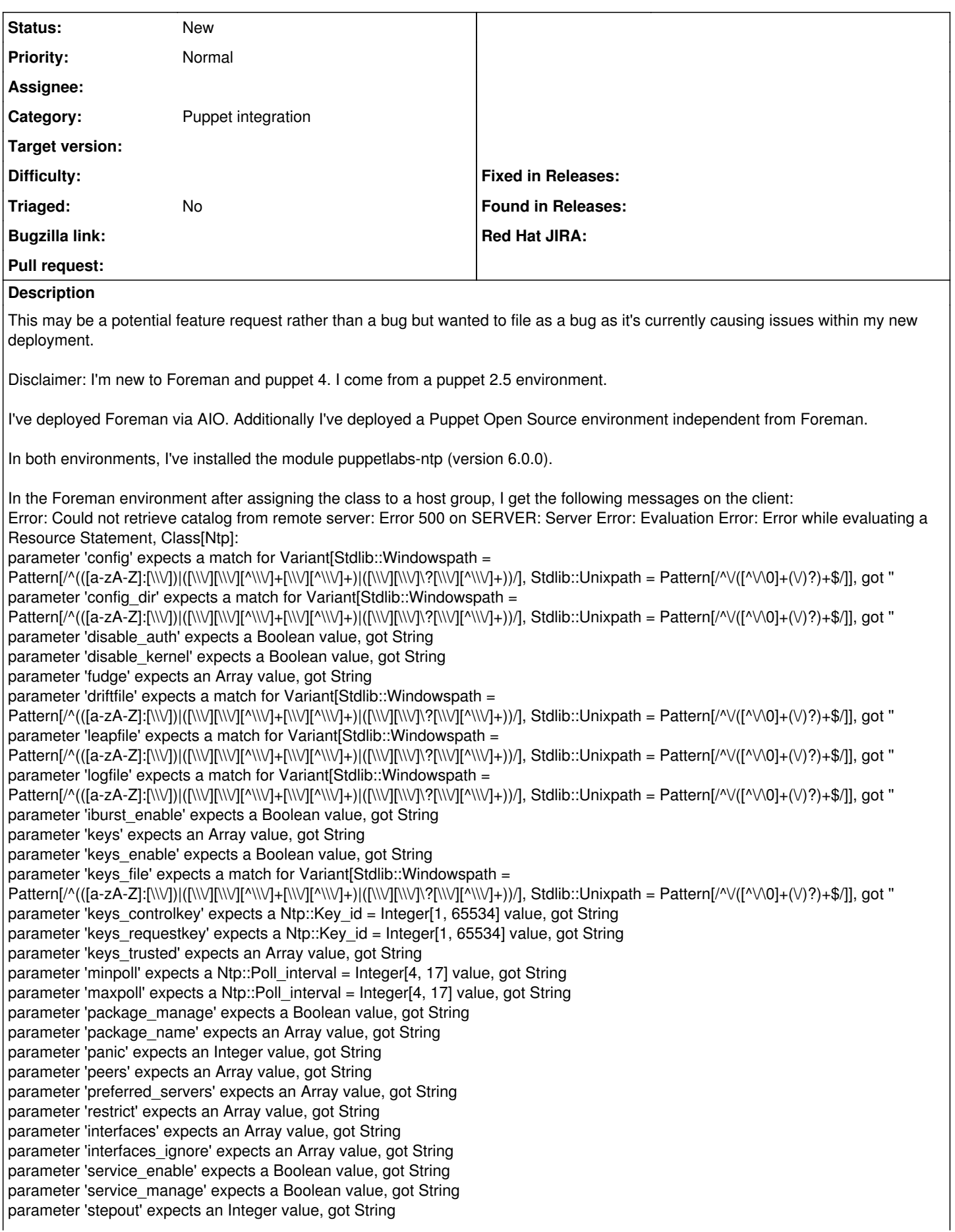

parameter 'step\_tickers\_file' expects a match for Variant [Stdlib::Windowspath = Pattern[/^(([a-zA-Z]:[\\\/])|([\\\/][\\\/][^\\\/]+[\\\/][^\\\/]+)|([\\\/][\\\/]\?[\\\/][^\\\/]+))/], Stdlib::Unixpath = Pattern[/^\/([^\/\0]+(\/)?)+\$/]], got '' parameter 'tinker' expects a Boolean value, got String parameter 'tos' expects a Boolean value, got String parameter 'tos\_minclock' expects an Integer value, got String parameter 'tos\_minsane' expects an Integer value, got String parameter 'tos\_floor' expects an Integer value, got String parameter 'tos\_ceiling' expects an Integer value, got String parameter 'tos\_cohort' expects a value of type Boolean or Integer, got String parameter 'udlc' expects a Boolean value, got String parameter 'udlc\_stratum' expects an Integer value, got String parameter 'ntpsigndsocket' expects a match for Variant[Stdlib::Windowspath = Pattern[/^(([a-zA-Z]:[\\V])|([\\V][\\V][^\\V]+[\\V][^\\V]+)|([\\V][\\V]\?[\\V][^\\V]-))/], Stdlib::Unixpath = Pattern[/^V([^V\0]+(V)?)+\$/]], got " on node

I can eliminate the messages by reassigning key types within the smart parameter class. Is there a way to pull in the parameter type from within the module to ensure these are correct? Or am I doing something incorrectly?

As a note this also functions properly within puppet enterprise.

# **Related issues:**

Related to Foreman - Bug #18564: Class parameters using module data defaults ... **New 02/20/2017** Related to Foreman - Feature #24419: puppet class - parse and honour puppet 5... **Duplicate** Has duplicate Foreman - Feature #21813: Puppet import of parameter types in c... **Duplicate 11/30/2017**

#### **History**

#### **#1 - 02/18/2017 09:56 AM - Ivan Revchuk**

Hello. All

I have the same problem.

As I see, after installed ntp plugin, all NTP Smart Class Parameters mark as override default behavior and value set NILL.

For testing, i disabled all 53 parameters and plugin start work correct.

Please, fix this bug.

#### **#2 - 02/20/2017 03:09 AM - Dominic Cleal**

*- Related to Bug #18564: Class parameters using module data defaults should not have override enabled on import added*

# **#3 - 02/20/2017 03:09 AM - Dominic Cleal**

*- Tracker changed from Bug to Feature*

- *Subject changed from Parameter Key Type incorrect when importing modules to Set Puppet 4.x data types during class import*
- *Category set to Puppet integration*

Yes, this is a feature request but an advanced one to support all of the known data types.

Ivan, the issue you're describing is different, so I filed it under [#18564](https://projects.theforeman.org/issues/18564).

#### **#4 - 12/01/2017 01:44 AM - Anonymous**

*- Has duplicate Feature #21813: Puppet import of parameter types in classes added*

#### **#5 - 08/07/2018 09:03 AM - Marek Hulán**

*- Related to Feature #24419: puppet class - parse and honour puppet 5 variable definitions added*

# **#6 - 08/07/2018 09:04 AM - Marek Hulán**

*- Subject changed from Set Puppet 4.x data types during class import to Set Puppet 4/5 data types during class import*